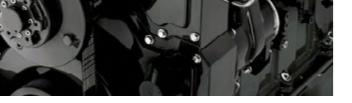

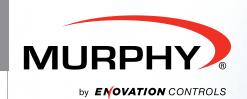

# POWERVISION CONFIGURATION STUDIO®

Configuration Tool for PowerView®, PowerCore®, and HelmView® Displays and Controllers

Drag-and-Drop Interface for Simple Customization

Supports J1939, CANopen, NMEA Protocols and Proprietary CAN Messages

Customize On-Screen Graphics, Edit Troubleshooting Information and More

Library of Icons/Backgrounds Available to Choose From

Data Logging and Diagnostic Messaging Functionality for Simplified Setup and Control

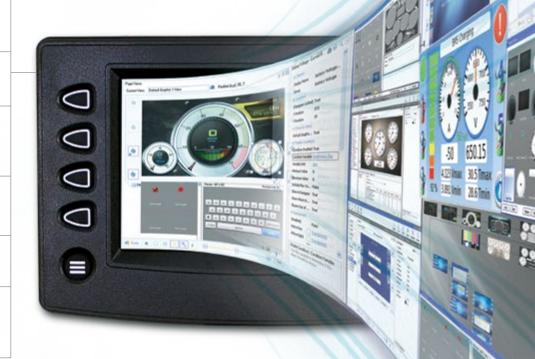

Murphy's PowerVision Configuration Studio® software allows you to customize multiple aspects of your PowerView/HelmView display from a personal computer.

Choose from our library of icons and backgrounds or upload your own images to design uniquely customized equipment screens. The configuration tool offers varying levels of control – from basic display options to in-depth custom programming through C-code syntax scripting capabilities.

The software tool comes pre-loaded with more than 100 commonly used J1939 and NMEA parameters. Additional parameters can be imported through CANCapture® or other CAN analysis software. In addition, the tool supports several protocols for machine integration, including J1939, CANopen, NMEA and proprietary CAN protocols through FreeForm CAN protocol.

By performing the changes yourself through the simple interface, you no longer have to wait on the display provider

to complete costly changes, plus you save time getting your product to market faster.

## CUSTOMIZED FOR ANY APPLICATION

Create custom equipment screens for your specific application.

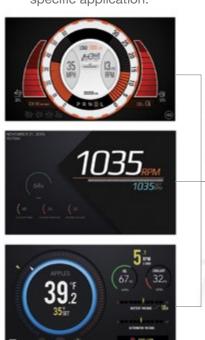

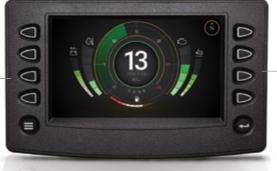

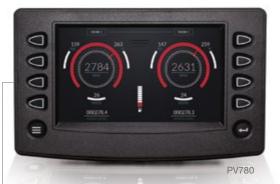

### Easily Adaptable Configurations

Want your custom configuration on multiple displays? Repurpose your display configuration with the click of a button!

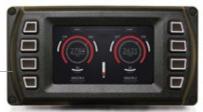

PV450

The configuration software is versatile enough to handle even the most demanding programming and application requirements.

Programming features include:

- Drag-and-Drop Interface for WYSIWYG programming
- State Machines with Visual Flow Diagrams, Transitions, Actions and Event Timers
- C/C++ Syntax Scripting Capabilities for In-Depth Programming
- Data Simulation for Off-Line Viewing of Configurations

## PowerVision Configuration Studio®

supports the following PowerView®, HelmView® displays and PowerCore® controllers:

PV350/PV380: PV450/HV450: PV480: PV780/HV780

ENOVATION CONTROLS CORPORATE HEADQUARTERS 5311 S 122ND EAST AVENUE TULSA, OK 74146

ENOVATION CONTROLS LTD. — UNITED KINGDOM CHURCH ROAD LAVERSTOCK SALISBURY SP1 1QZ UK

MURPHY INTERNATIONAL TRADING - CHINA SUITE 1704, ANTAI BUILDING, 107 ZUNYI RD SHANGHAI, 2000 S1 CHINA

ENOVATION CONTROLS INDIA PVT. LTD. 301, 3RD FLOOR, KRSNA CHAMBERS 11 GALAXY GARDENS, NORTH MAIN ROAD, KOREGAON PARK, PUNE - 411001 MAHARASHTRA, INDIA

#### **U.S. SALES & SUPPORT**

#### **MURPHY PRODUCTS**

PHONE: 918 317 4100 EMAIL: SALES@ENOVATIONCONTROLS.COM WWW.ENOVATIONCONTROLS.COM

#### MURPHY INDUSTRIAL PANEL DIVISION

PHONE: 918 317 4100

EMAIL: IPDSALES@ENOVATIONCONTROLS.COM

#### **INTERNATIONAL SALES & SUPPORT**

#### **EUROPE, MIDDLE EAST, AFRICA**

PHONE: +44 1722 410055 EMAIL: SALES@ENOVATIONCONTROLS.EU

#### CHINA

PHONE: +86 21 6237 5885

EMAIL: APSALES@ENOVATIONCONTROLS.COM

#### LATIN AMERICA & CARIBBEAN

PHONE: +1 918 317 2500 EMAIL: LASALES@ENOVATIONCONTROLS.COM

#### INDIA

PHONE: +91 91581 37633

EMAIL: INDIASALES@ENOVATIONCONTROLS.COM

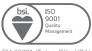

FM 28221 (Tulsa, OK - USA) FM 29422 (UK)